The book was found

# **IOS 9 Programming Fundamentals With Swift: Swift, Xcode, And Cocoa Basics**

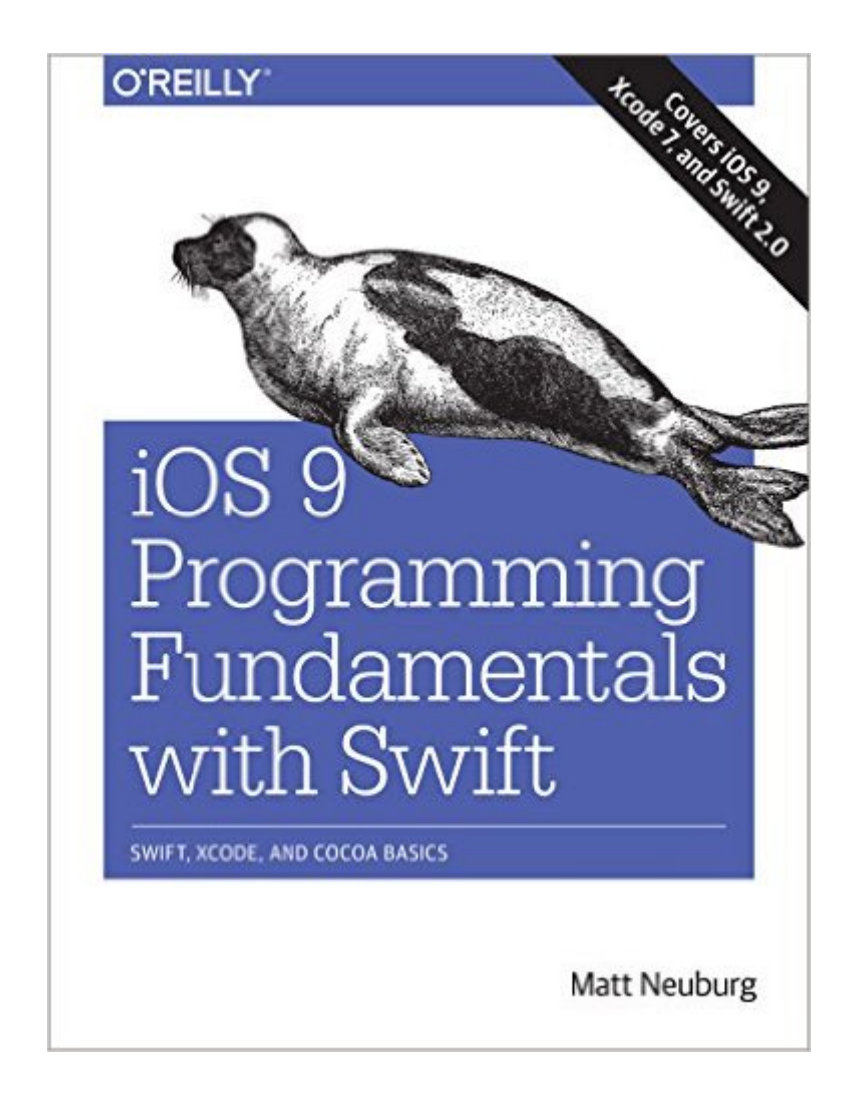

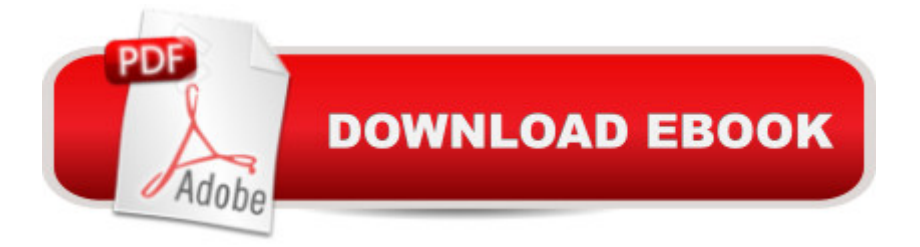

## **Synopsis**

Move into iOS development by getting a firm grasp of its fundamentals, including the Xcode IDE, the Cocoa Touch framework, and Swift 2.0 a "the latest version of Apple's acclaimed programming language. With this thoroughly updated guide, you'll learn Swifta<sup>TM</sup>s object-oriented concepts, understand how to use Apple's development tools, and discover how Cocoa provides the underlying functionality iOS apps need to have.Explore Swifta<sup>™</sup>s object-oriented concepts: variables and functions, scopes and namespaces, object types and instancesBecome familiar with built-in Swift types such as numbers, strings, ranges, tuples, Optionals, arrays, dictionaries, and setsLearn how to declare, instantiate, and customize Swift object typesâ "enums, structs, and classesDiscover powerful Swift features such as protocols and genericsCatch up on Swift 2.0 innovations: option sets, protocol extensions, error handling, guard statements, availability checks, and moreTour the lifecycle of an Xcode project from inception to App StoreCreate app interfaces with nibs and the nib editor, Interface BuilderUnderstand Cocoaâ ™s event-driven model and its major design patterns and featuresFind out how Swift communicates with Cocoaâ ™s C and Objective-C APIsOnce you master the fundamentals, you'll be ready to tackle the details of iOS app development with author Matt Neuburg's companion guide, Programming iOS 9.

### **Book Information**

Paperback: 604 pages Publisher: O'Reilly Media; 1 edition (October 12, 2015) Language: English ISBN-10: 1491936770 ISBN-13: 978-1491936771 Product Dimensions: 7 x 1.2 x 9.1 inches Shipping Weight: 2.2 pounds (View shipping rates and policies) Average Customer Review: 3.6 out of 5 stars $\hat{A}$   $\hat{A}$  See all reviews $\hat{A}$  (16 customer reviews) Best Sellers Rank: #446,221 in Books (See Top 100 in Books) #59 in Books > Computers & Technology > Programming > Languages & Tools > Swift #62 in Books > Computers & Technology > Programming > Apple Programming #138 in Å Books > Computers & Technology > Operating Systems > Macintosh

#### **Customer Reviews**

This book honestly shows that the author is a master at writing technical information. Neuburg has master skills at creating sentences that explain exactly what he is talking about. The book is written stars?I've read a couple hundred pages of the book and I keep wondering why if I like reading it so much I still haven't learned much.I finally hit upon the explanation. I finally have an analogy.If this were a book on learning the Spanish language it would be as if the author were teaching how to say fragment sentences that do not connect to anything else. It's as if you were studying Spanish one sentence at a time for the beauty of the language and not in an effort to speak it. Or, as if knowing how the verb saber (to know) works exactly on its own but then never putting it together into a bigger picture. You come away knowing how to conjugate saber to all of its forms but not knowing where you would really use each form in a sentence with nouns.I'm over 100 pages into the book and still I've only seen lines of code. He even talks about objects themselves and functions, but not within the context of anything else. Just, here is a function and all the details of what a function looks like and -> which indicates the type the function returns and details, details, details. But not even one over all program which puts the details together.I'm learning Swift so I can write iPhone programs. I'm not learning Swift so I can talk about the details and beautiful syntax that defines a function.The way the book is written, it basically has no target audience.

#### Download to continue reading...

iOS 9 Programming Fundamentals with Swift: Swift, Xcode, and Cocoa Basics Apps: Mobile App [Trends in 2015 \(iOS, Xcode](http://ebooksupdate.com/en-us/read-book/Lypvx/ios-9-programming-fundamentals-with-swift-swift-xcode-and-cocoa-basics.pdf?r=kDwZyujnLW%2BIe2rigay1GneJIuA1SnkhBY%2BWw0DLFYw%3D) Programming, App Development, iOS App Development, App Programming, Swift, Without Coding) ((Android, Android ... App Programming, Rails, Ruby Programming)) SWIFT: PROGRAMMING ESSENTIALS (Bonus Content Included): Learn iOS development! Code and design apps with Apple's New programming language TODAY (iOS development, swift programming) Mastering Xcode 7 and Swift (iOS App Development for Non-Programmers Book 3) Programming #8:C Programming Success in a Day & Android Programming In a Day! (C Programming, C++programming, C++ programming language, Android , Android Programming, Android Games) Programming #57: C++ Programming Professional Made Easy & Android Programming in a Day (C++ Programming, C++ Language, C++for beginners, C++, Programming ... Programming, Android, C, C Programming) iOS 9 Swift Programming Cookbook: Solutions and Examples for iOS Apps iOS 8 Swift Programming Cookbook: Solutions & Examples for iOS Apps Programming: Computer Programming for Beginners: Learn the Basics of Java, SQL & C++ - 3. Edition (Coding, C Programming, Java Programming, SQL Programming, JavaScript, Python, PHP) R Programming: Learn R Programming In A DAY! - The Ultimate Crash Course to Learning the Basics of R Programming Language In No Time (R, R Programming, ... Course, R Programming Development Book 1) Programming: Learn the Fundamentals of Computer

Programming #45: Python Programming Professional Made Easy & Android Programming In a Day! (Python Programming, Python Language, Python for beginners, ... Programming Languages, Android Programming) Swift and Python Programming Guide: Programming Language For Beginners: Learn in a Day! Box Set Collection (Swift, Python, JAVA, C++. PHP) App Development: Swift Programming : Java Programming: Learn In A Day! (Mobile Apps, App Development, Swift, Java) The Joy of Swift: How to program iOS applications using Apple Swift even if you've never programmed before IOS Programming For Beginners: The Simple Guide to Learning IOS Programming Fast! Learn to Code in Swift: The new language of iOS Apps (iOS App Development for Non-Programmers Book 2) DOS: Programming Success in a Day: Beginners guide to fast, easy and efficient learning of DOS programming (DOS, ADA, Programming, DOS Programming, ADA ... LINUX, RPG, ADA Programming, Android, JAVA) ASP.NET: Programming success in a day: Beginners guide to fast, easy and efficient learning of ASP.NET programming (ASP.NET, ASP.NET Programming, ASP.NET ... ADA, Web Programming, Programming) C#: Programming Success in a Day: Beginners guide to fast, easy and efficient learning of C# programming (C#, C# Programming, C++ Programming, C++, C, C Programming, C# Language, C# Guide, C# Coding)

<u>Dmca</u>